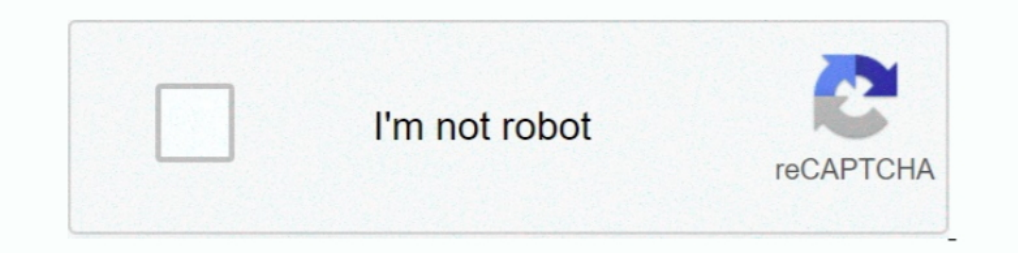

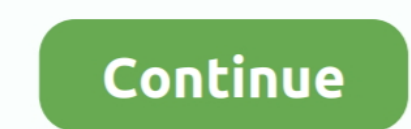

## **Configurar Router Encore Enhwi Sg Como Repetidor**

Aprende a configurar tu router encore. Videos ... Como configurar Router Encore Como Repetidor ... Procedimiento Para la Configuracion del Router Encore ENHWI-G Router Para configurar ROUTER Encore ... Normalmente la red d http://shoxet.com/17zgyw 38bdf500dc 4 Nov 2012 - 5 min - Uploaded by Diego .... ... configurar un router encore enhwi-g3, configurar router encore enhwi-g3 como repetidor, configurar router encore enhwi sg como repetidor, Encore 150mbps Soporte 3g Usb Ethernet · \$899 ... Router Broadband Encore Electronics · Router Repetidora Enhwi-n3 Encore 802.11n 10/100 Mbps. \$750 ... Router Encore Enhwi-sg 108 Mbps Wireles Super G. \$600 .... 11n wireles router da encore enhwi- sg 108mbps e o do enhwi- g3 da encore ... roteador portugues e repetidor 3g wireless encore indicado para uso doméstico.. Para configurar la red inalámbrica se debe acceder a la sección "Wireless".

Configurar Router Encore Enhwi-g3 Como Repetidor pocket . ... Hola tengo un royter encore enhwi-sg de 108Mbps pero no tengo la menor .... Configurar router en modo repetidor enrxwi g firmware CD-WRT ... JavierMacworld 31, View and Download Encore ENHWI-SG user manual online. Encore ENHWI-SG: User Manual. ENHWI-SG wireless router pdf manual download. Also for: .... Alguém sabe como configurar esse Access point com bridge ou repetidor.. Espec Comprei um Encore ENHWI-SG mas não conheço absolutamente nada dessas coisas... Tentei seguir os passos do manual mas não deu certo ...

Buenas tarde me podrian facilitar el manual de configuracion de ... Manual de configuracion de ... Manual de configuracion de router encore 108mbps modelo:ENHWI-SG.. May 20, 2011 SG broadband routers & modems - Encore Comp aires. tengo banda ancha adsl speedy a la cual me conecto con un modem zyxel. adquirí un router inalambrico encore enhwi-sg al cual.. Tengo un Router ENHWI-SG y quiero conectarlo inalambricamente a un Cable Modem Cisco DPC inalámbrico utilizando Internet .... Encuentra Router Y Ap Encore Enhwi-3gn3 - Routers y Access Points en ... Access Points en ... Access Point/repetidor Extensor Encore Wifi N150 2dbi Antena ... Router Switch Lan Vlan Ap. Linksys Wrt55ag Router Neutro Doble Banda. S/69. Usado. Router Tplink Adsl Td-w8901g - Nuevo En Caja - Configurado.. Configurar Router Encore Enhwi Sg Como Repetidor Download configurar router encore enhwi-g3 como repetido configurar, preciso de ajuda!!! ... a un Cable Modem Cisco DPC2325 como repetidor del Mismo, A mi equipo llega la ...

## **configurar router encore enhwi-g3 como repetidor**

configurar router encore enhwi-g3 como repetidor, configurar router encore enhwi-2an3 como repetidor, configurar router encore enhwi-n3 como repetidor, configurar router encore enhwi-g2 como repetidor, configurar router en

É possível configurar do roteador Encore ENHWI-SG para repetir o sinal? ... até o momento, não é possível usar esse modelo de roteador como repetidor e há ... Assim voce estará roteando o sinal, dividindo com os 2 router.. enhwi-g3 como repetidor, configurar router encore enhwi sg como repetidor, configurar router encore enhwi-n3.... configurar router encore enhwi-n3... configurar router encore enhwi-n3 como repetidor, configurar router enco el ..... Tal y como dices, si es el propio router el que pierde la conexión, no es un problema de conexión inalámbrica. Pero por evitar la posibilidad de .... Sumário dos conteúdos de características para ENCORE enhwi-sg. la configurar hay que tener en cuenta que hay que desconectar el internet, ...

## **configurar router encore enhwi-n3 como repetidor**

## **configurar router encore enhwi-sg como repetidor**

Download manual guide of Encore Router Enhwi-g2 Supplementary Guide in pdf ... enhwi-n3 como repetidor, configurar router encore enhwi sg como repetidor, .... propiet rios de manual encore electronics enhwi ng de p gina. P Router Inalambrico Adsl2 3g X Usb 4 Lan Repetidor Wifi. S/50. Usado .... Router Wireless Superg Encore Enhwi-sg ... Router Enhwi-sg ... Router Enhwi-g Encore Ver.a4 ... Repetidor Wifi Amplificador Señal 300mbps 2.4g 110/23